# A

**abbrechen** 1. Ein Programm oder einen Dialog beenden, ohne Änderungen zu sichern. Heißt nichts anderes, als dass die Mühe umsonst war ... 2. Etwas stoppen, bevor es zu spät ist. Beispielsweise ein Programm, das außer Kontrolle geraten ist. Drücken Sie hierzu je nach Lage der Dinge hektisch die  $\epsilon$ sc)-Taste,  $\lceil \text{strg} \rceil + \lceil W \rceil$  oder auch die Pause -Taste. 3. Eine Aktion im letzten Augenblick stoppen. Meistens haben Sie hierzu in einem Dialogfeld Gelegenheit, das die Schaltfläche »Abbrechen« enthält. Stellen Sie sich vor, Sie wollen eine Datei unter einem Namen speichern, der bereits vergeben ist! Gott sei Dank gibt es jedoch immer wieder diese netten Meldungen, die den Benutzer auf solche Fehler hinweisen. Sie können dann meistens entscheiden, ob Sie die Datei überschreiben wollen oder lieber doch die Aktion erst einmal abbrechen, um in Ruhe zu überlegen, was Sie eigentlich wollten.

**Abbrechen-Schaltfläche** Ein in Programmen grafisch dargestellter Schaltknopf. Wenn Sie darauf »drücken« (indem Sie sie zum Beispiel mit der linken Maustaste anklicken), brechen Sie

die zuvor eingeleitete Aktion wieder ab. Man kann sich ja schließlich auch mal irren. Wenn das Programm die Aktion jedoch ausführen soll, drücken Sie die *OK-Schaltfläche*. Siehe auch dort.

**Abfrage** Oder Anfrage. Die Suche in einer Datenbank nach bestimmten Daten formuliert in einer Abfragesprache. Sie können damit Daten einer Datenbank filtern und sich beispielsweise alle Datensätze einer Personaldatenbank anschauen, die »Martina« oder »Sabine« im Feld »Vorname« gespeichert haben. Die Datenbank prüft dann einen Datensatz nach dem anderen, bis alle Übereinstimmungen gefunden sind. Abfragen können ganz schön umfangreich und kompliziert formuliert sein. Zum Beispiel: »Nachname = Lambrich and PLZ  $\le$  = 80000 and PLZ  $\ge$  = 81999 $\ltimes$ . Mit dieser Bedingung in einer Abfrage finden Sie alle Datensätze, die im Nachnamenfeld den Eintrag »Lambrich« und im PLZ-Feld eine Postleitzahl von München enthalten. Siehe auch *Datenbank*.

**abgeblendet** Eine nicht verfügbare Option oder ein nicht verfügbarer Befehl. In einer grafischen Benutzeroberfläche sind abgeblendete Optionen/

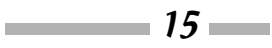

# abgeblendet

Befehle grau unterlegt, das heißt, die Zeichen werden nicht wie üblich schwarz angezeigt. Solange etwas abgeblendet ist, kann es nicht aktiviert werden.

**abgesicherter Modus** Bei Windows ist das ein Startmodus, bei dem die meisten Treiber und Peripheriegeräte deaktiviert sind, um Probleme im System suchen und beheben zu können. Wenn das System bei der letzten Sitzung nicht ordnungsgemäß beendet wurde, wird in manchen Fällen beim nächsten Start automatisch der abgesicherte Modus vorgeschlagen.

**Abkürzungstaste** Ein unterstrichener Buchstabe in einem Menü, Menübefehl oder Dialogfeld, mit dem Sie das entsprechende Element ohne Maus mit der Tastatur wählen und/oder aktivieren können. Wenn Sie zum Beispiel das Wort »Datei« in der Menüleiste sehen, dann wissen Sie, dass Sie dieses Menü durch Drücken von  $[$  Alt  $] + [$  D  $]$  öffnen können. Siehe auch *Tastenkombination*.

**abmelden** Sind Sie als ein bestimmter Benutzer an einem Computer, bei einem Programm oder einem Dienst, zum Beispiel im Internet bei Ihrer Onlinebanking-Webseite, angemeldet, können Sie sich durch eine entsprechende Aktion als dieser Benutzer wieder abmelden. Dann werden alle Ihre persönlichen Daten gespeichert und schließlich entladen.

**abonnieren** 1. Sich als Abonnent (Mitglied) bei einer Newsgroup anmelden. Sie schreiben sich da nicht wirklich ein, sondern setzen lediglich die entsprechende Newsgroup auf die Liste der Gruppen, von denen Sie regelmäßig alle neuen Artikel erhalten wollen. Siehe auch *Newsgroup*. 2. Einen Channel abonnieren. Siehe *RSS* und *RSS-Feed*.

**Absatzzeichen** Das Zeichen, das eingefügt wird, wenn Sie die Eingabetaste drücken, mit der bekanntlich eine neue Textzeile beziehungsweise ein neuer Absatz auf dem Bildschirm angefangen wird. Siehe auch *Eingabetaste*, *Wagenrücklauf*.

**abschießen** (oder zerschießen, umgangssprachlich; im Englischen »kill«) 1. Ein Prozess, das heißt ein laufendes Programm, wird abgeschossen, wenn man ihn mit Gewalt über das Betriebssystem und nicht über die vom Programm selbst bereitgestellten Mittel beendet. 2. Rechner, Dateien oder Festplatten können auch zerschossen werden. Das Opfer wird dann in einen unbrauchbaren Zustand versetzt.

**absoluter Wert** Gibt die Größe einer Zahl ohne Berücksichtigung des Vorzeichens (also ohne + oder -) an. Program-

A

 $\sim$  16

#### Account **Account**

miersprachen oder Tabellenkalkulationsprogramme stellen in der Regel Funktionen bereit, mit denen sich der absolute Wert einer Zahl berechnen lässt. Ein kleines praktisches Beispiel: »Sie haben mit einem Tabellenkalkulationsprogramm ausgerechnet, wie viel Sie dem Finanzamt schulden. Die Zeile mit dem Saldo enthält den Wert -12.500 Euro. Lassen Sie das Progrämmchen rasch den absoluten Wert errechnen, und siehe da, Sie dürfen sich auf eine satte Rückzahlung freuen! Ach, wenn's doch bloß so einfach wäre ...!«

**absoluter Zellbezug** Mit diesem Begriff müssen Sie sich in Tabellenkalkulationsprogrammen herumschlagen. Sie weisen damit eine Formel an, eine bestimmte Zelle oder einen bestimmten Zellbereich in die Berechnung einzubeziehen. Selbst wenn Sie die Formel kopieren oder verschieben, ändert sich der einmal definierte absolute Zellbezug nicht. Absolute Zellbezüge erkennen Sie stets am \$-Zeichen vor den Spaltenbuchstaben und Zeilennummern. Siehe auch *relativer Zellbezug*.

**absteigende Sortierung** Eine Liste mit Daten vom höchsten zum niedrigsten Wert anordnen, also zum Beispiel von Zwickelmann bis Abelmeier.

**abwärtskompatibel** 1. Wenn eine neuere Version eines Programms Daten verarbeiten kann, die mit einer älteren

Version erstellt wurden. Word 2016 ist beispielsweise abwärtskompatibel zu Word 2010 bis hin zu Word 97, da ich damit auch Dokumente öffnen und lesen kann, die mit älteren Word-Versionen erstellt wurden. 2. Eine Hardware ist abwärtskompatibel, wenn sie auch unter Bedingungen funktioniert, die für eine ältere Version des Hardwareprodukts geeignet waren. Siehe auch *aufwärtskompatibel*.

**AC-Adapter** Ein externes Netzteil, das die bei uns übliche 220-Volt-Wechselspannung in Gleichstromniederspannung umwandelt. Externe AC-Adapter werden vor allem bei Geräten verwendet, die kein eingebautes Netzteil haben, zum Beispiel Monitore, Drucker, Laptops.

**Access** (äk-ßess) Kurzform von *Microsoft Access*. Ende 1992 wurde dieses relationale Datenbankprogramm, das unter Windows läuft, erstmals von Microsoft vorgestellt. Charakteristisch für Access ist, dass eine Datenbank in einer einzigen Datei gespeichert werden kann. Die aktuelle Version heißt Access 2016.

**Account** (ä-kaunt) Wenn Sie auf einen Computer, ein Netzwerk oder Ihr E-Mail-Postfach zugreifen wollen, dann müssen Sie über einen Zugang verfügen, oft Konto genannt, das Ihre Zugangsberechtigung für dieses System oder Pro-

 $\sim$  17  $\sim$ 

#### Account

gramm regelt. In den meisten Fällen werden Sie vor dem Zugang nach Ihrem Benutzernamen und dem Kennwort gefragt. Wenn Sie diese Wörter wissen, läuft alles wie von selbst!

**Achse** Eine imaginäre Linie, die durch die Mitte von irgendwas gezeichnet wird. Bei Computergrafiken, und nicht nur da, verläuft die x-Achse horizontal, also von links nach rechts. Die y-Achse ist die, die vertikal, also von unten nach oben, verläuft. Die z-Achse verschwindet nach hinten in den Raum.

**Acrobat Reader** (ä-kro-bet rih-da) Siehe *Adobe Acrobat Reader*.

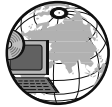

**ActiveX** (äk-tif-eks) Eine Technologie, die Microsoft Mitte der 90er-Jahre entwi-

ckelt hat und auf der COM-Technologie basiert. ActiveX wird vorwiegend eingesetzt, um interaktive Elemente für das World Wide Web zu entwickeln. Mit den ActiveX-Steuerelementen lassen sich Ihren Webseiten im Internet Explorer individuelle Funktionen, wie Audio, Animation oder 3-D, hinzufügen. ActiveX-Dokumente können im Internet Explorer angezeigt werden, ohne dass hierzu ein Textverarbeitungsprogramm, zum Beispiel MS Word, gestartet werden muss. Siehe auch *Internet Explorer*.

**Adapter** 1. Eine andere Bezeichnung für Steckkarte, also ein Hardwareteil,

das Sie in einen Erweiterungssteckplatz in das Innerste des PCs stecken, zum Beispiel einen SCSI-Adapter (siehe *SCSI*). Im Gegensatz zu einer Erweiterungssteckkarte, mit der lediglich die Funktionen des Rechners etwas erweitert werden, dient der Adapter zur Kommunikation mit einem externen Gerät, also einem DVD-Laufwerk, einer Festplatte, einem Modem oder Ähnlichem. 2. Ein simpler Zwischenstecker, um zwei Stecker unterschiedlichen Typs doch noch zusammenzubringen. 3. Grundsätzlich alles, was eine vorhandene Schnittstelle so anpasst, dass sie mit anderen Mitteln als den vorgesehenen konform ist. Siehe zum Beispiel *AC-Adapter*.

Add-on (äd-on) 1. Irgendein Hardwareteil, das Sie in den Computer einbauen, um damit seine Fähigkeiten zu erweitern. 2. Ein kleines Zusatzprogramm, das die Funktionen eines anderen Programms erweitert. Häufig finden Sie Add-ons bei Ihrem Internetprogramm, das allein sonst keine Musik oder Filme abspielen könnte.

**Administrator** Siehe *Systemadministrator*.

**Adobe** Kurzform für *Adobe Systems*.

**Adobe Photoshop** Siehe *Photoshop*.

 $\sim$  18  $\sim$ 

## Adressleiste

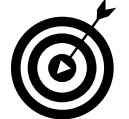

**Adobe Acrobat Reader** (früher *Acrobat Reader*) Ein Programm der Firma Adobe,

mit dem sich ein PDF-Dokument (Portable Document Format) auf Ihrem Computer anzeigen lässt. Das sind alle Dateien, die als Endung .pdf haben, so wie hier im Beispiel Lexikon.pdf. Viele Dokumente, die Sie aus dem Internet herunterladen können, sind PDF-Dokumente, da es für alle Betriebssysteme entsprechende Anzeigeprogramme gibt. Vorteil des Acrobat Reader: Er ist kostenlos erhältlich. Hört, hört! Siehe auch *Adobe*, *PDF*.

**Adobe Systems** Eine amerikanische Softwarefirma mit Sitz in San José (Kalifornien), die 1982 gegründet wurde und ursprünglich Programme für den Macintosh entwickelte. Seit der Gründung konzentriert sich Adobe vor allem auf Programme rund um die Druckvorstufe. PostScript sowie PDF sind inzwischen Industriestandards, da Adobe sie offen dokumentiert. Im April 2005 kaufte Adobe Systems die Firma Macromedia. Der bekannte Adobe PageMaker wurde mittlerweile durch Adobe InDesign ersetzt. Zum Quasi-Standard in der Bildbearbeitung ist mittlerweile Adobe Photoshop avanciert, den es in abgespeckter Version auch für den Normalverbraucher als Photoshop Elements gibt. Ganz zu schweigen von dem kostenlosen Adobe Reader, den wohl fast

jede(r) auf dem Rechner hat. Siehe *Adobe Acrobat Reader*, *Photoshop*.

**Adressbuch** 1. Ein Büchlein, in das Sie die Adressen Ihrer Freunde und Bekannten schreiben. 2. Ein elektronisches Verzeichnis, in dem Sie E-Mail-Adressen und die tatsächlichen Namen der Empfänger ablegen können. Sie können dann per Mausklick die Adresse direkt in die E-Mail-Nachricht einfügen, ohne die ganzen lästigen Unterstriche und @-Zeichen eingeben zu müssen.

**Adresse** 1. Eine Zelladresse. In Tabellenkalkulationsprogrammen in einem Tabellenblatt haben Zellen eine Adresse aus Spaltenbuchstabe und Zeilennummer. Die Adresse der Zelle in der Spalte A und der Zeile 1 ist demnach A1. 2. Eine Internetadresse. Damit ist eine E-Mail-Adresse oder die Adresse einer Webseite gemeint. 3. Jeder Computer hat eine oder mehrere IP-Adressen, die aus einer langen Zahl besteht. Eine *IP-Adresse* identifiziert Ihren Computer in einem *Netzwerk*. Siehe auch dort.

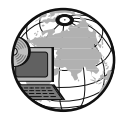

**Adressleiste** Die Zeile, in die Sie in einem Webbrowser eine URL, das heißt die

 $\sim$  19  $\sim$ 

Adresse einer Webseite, eingeben. Siehe auch *URL*.

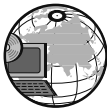

**ADSL** Steht für *Asymmetric Digital Subscriber Line*. Aus dem alten Telefonnetz wird mit ADSL ein Zugangsnetz für breitbandige Multimediadienste (Übertragung von Audio- und Videodaten). Als Hardwareaufrüstung reichen hierzu ein ADSL-Modem und zum Beispiel eine Ethernet-Netzwerkkarte. Asymmetrisch heißt das Ganze deshalb, weil sich die Bandbreite zum Hochladen (»Upstream« oder auch »Hinkanal«) und die zum Herunterladen (»Downstream« oder auch »Rückkanal«) unterscheiden. Dem Downstream wird dabei eine wesentlich höhere Bandbreite zugewiesen, denn es entspricht der Regel, dass der Benutzer wesentlich mehr herunterlädt als hochlädt. Würde beiden Kanälen die gleiche Bandbreite zugewiesen werden, spräche man von SDSL, also einer symmetrischen DSL. Neben ADSL sind noch weitere DSL-Techniken in der Entwicklung, beispielsweise HDSL und VDSL. Bei uns ist die Telekom mit ihrem Produkt T-DSL bereits in die entlegeneren Winkel unserer Republik vorgedrungen, auch wenn noch immer nicht alle von den ganz schnellen DSL-Anschlüssen profitieren können. Siehe *Downstream*, *DSL*, *HDSL*, *Upstream*, *VDSL*, *xDSL*.

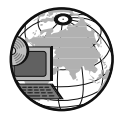

**ADSL-Splitter** Der Splitter dient zur Trennung von ADSL- und anderen Signalen, die beim Anschluss über eine Lei-

tung übertragen werden. Das übertragene Signal besteht aus einem niederfrequenten (ISDN beziehungsweise analogen Telefonsignal) und einem höherfrequenten Anteil (ADSL). Dadurch können ADSL und ISDN beziehungsweise Telefon gleichzeitig genutzt werden.

**Advanced Encryption Standard** Oder kurz AES. Ist der leistungsfähigere und sicherere Nachfolger des freien Verschlüsselungsverfahrens DES *(Data Encryption Standard)*. Die erhöhte Sicherheit kommt durch die wesentlich größeren Schlüssellängen zustande, die bis zu 256 Bit umfassen können. Weil es so sicher ist, wird es heute unter anderem für WLAN-Verbindungen, bei den Protokollen SSH und IPSec, beim Instant Messenger Skype und für höchstgeheime staatliche Dokumente in den USA zur Verschlüsselung eingesetzt. Aber wie geheim und sicher diese Verbindungen tatsächlich sind, können Sie ja mal die *NSA* fragen. Siehe auch *Verschlüsselung*.

**Adware** (äd-wär) Dieses Wort setzt sich aus den englischen Begriffen »advertising« (Werbung) und »Software« zusammen. Wie der Name vermuten lässt, werden dem Benutzer bei dieser in der Regel kostenlosen Software Werbebanner oder Werbe-Popups angezeigt. Glauben Sie aber nicht, dass

 $\sim$  20  $\sim$ 

## AirPort Express

Sie diese Popups so einfach ausschalten können. Da sich die Software meistens nur durch diese Werbeflächen finanziert, kann man dieser Werbung meistens nur durch die Bezahlung einer werbefreien Vollversion entkommen.

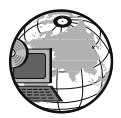

**afk** Ist die Abkürzung für: *away from keyboard* (e-wäi from ki-bord) – nicht an der

Tastatur. Wenn man zum Beispiel im Internet mit jemandem »chattet«, also plaudert, dann zeigt man mit diesen drei Buchstaben an, dass man mal eben kurz den Platz am Computer verlässt. Siehe auch *Talkmode*.

**Agent** Ein Programm, das automatisch im Hintergrund abläuft und zu bestimmten Zeiten oder wenn bestimmte Bedingungen erfüllt sind, bestimmte Aufgaben ausführt. Ein Agent teilt Ihnen beispielsweise mit, dass die Kapazität der Festplatte fast erschöpft ist. Nun ja, und ihre »Intelligenz« basiert letztendlich auf den bewährten Verfahren der künstlichen Intelligenz. Diese autonomen Agenten sollen den Menschen entlasten, Datenübertragung soll sekundenschnell und möglichst ohne den Einsatz des Menschen ablaufen. Die Vision: Ein von Agenten gesteuertes Netz, in das der Mensch so gut wie nicht mehr einzugreifen braucht. Siehe auch *künstliche Intelligenz*, *Roboter*.

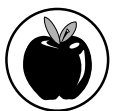

**AirPlay** (ähr-plähj) Eine Technik, die Benutzern von Apple-Geräten die drahtlose Übertragung von Medieninhalten, wie Videos, Musik oder sogar laufende Spiele, auf andere Geräte ermöglicht. Sie können dann zum Beispiel Musik von Ihrem iPod auf AirPlay-fähige Lautsprecher oder ein Spiel auf Ihrem iPad auf Ihrem Fernseher wiedergeben lassen. Vorgänger war der Dienst *AirTunes*. Siehe auch dort.

**AirPort** (ähr-poat) AirPort ist eine Technologie, mit der Apple 1999 eine Revolution bei der drahtlosen Kommunikation ausgelöst hat und mit der Sie sich das Internet an jeden beliebigen Ort holen. Die ewige Suche nach dem Telefonanschluss, der sich immer an den unmöglichsten Stellen verbirgt, hat nun ein Ende. Sie benötigen nur zwei Dinge, um mit AirPort zu arbeiten. Erstens brauchen Sie ein MacBook (in dessen Kunststoffgehäuse befinden sich gut geschützt die Antennen, damit nichts verloren gehen oder abbrechen kann) und zweitens eine AirPort-Basisstation (sieht so aus wie die Basis eines kabellosen Telefons). Siehe auch *MacBook*, *Air-Port Express*.

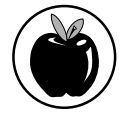

**AirPort Express** (ähr-poatiks-press) So heißt die Air-Port-Basisstation, die Sie

 $\sim$  21  $\sim$ 

# AirPort Express

direkt in die Steckdose stecken können. Mit AirPort Express können Sie eine Internetverbindung über WLAN herstellen, indem an den Ethernet-Anschluss beispielsweise ein DSL-Modem angeschlossen wird. Oder Sie stellen damit einen USB-Drucker über ein WLAN oder Ethernet bereit. Es lässt sich damit auch *AirTunes* benutzen. Siehe auch dort.

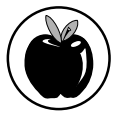

**AirTunes** (ähr-tjuhns) Dies ist eine von Apple entwickelte Methode, um über WLAN

mithilfe der Software iTunes und über die AirPort Express-Station Musik zu übertragen. Um die Musik dann auch hören zu können, müssen Sie allerdings an die AirPort Express-Station eine Stereoanlage oder einen Lautsprecher anschließen. Die Technik ist mittlerweile veraltet und wurde von *AirPlay* abgelöst. Siehe auch *iTunes*.

**Ajax** (äi-dschäx) Natürlich nicht das Putzmittel, denn was hätte das in einem Computerlexikon verloren. Dahinter verbirgt sich vielmehr die Wortfolge *Asynchronous JavaScript and XML* und die steht für eine neue Technologie zur Gestaltung von Internetseiten, mit der man Daten nachladen kann, ohne dass die Seite vollständig neu aktualisiert werden muss. Wie der Name vermuten lässt, basiert das Ganze auf Java und XML. Ajax wurde bereits 1998 entwickelt, kam aber erst 2005 so richtig zum Zuge, weil Google es seitdem in einigen seiner interaktiven Anwendungen einsetzt. Siehe auch *Web 2.0*.

**Akkumulator** Langform für Akku, was nichts anderes als ein wiederaufladbarer Stromspeicher ist. Kennen wir alle von den schnurlosen Telefonen, bei denen im entscheidenden Moment der Akku seinen Geist aufgibt und die Verbindung getrennt wird.

**Akronym** (dt. Initialwort) Bedeutet so viel wie Abkürzungswort und wird verwendet, um aus den Anfangsbuchstaben mehrerer Wörter einen Ausdruck zu bilden. So geschehen zum Beispiel mit BASIC, was nichts anderes heißt als *Beginner's All-purpose Symbolic Instruction Code*.

**Aktenkoffer** Ein Hilfsprogramm, das es seit der Einführung von Windows 95 gibt und das den Abgleich von Dateien zwischen zwei Rechnern ermöglicht. Ist besonders dann hilfreich, wenn man sowohl an einem stationären Desktop-PC als auch an einem mobilen Laptop arbeitet. Der Inhalt des Ordners »Aktenkoffer« kann per DVD, Wechselplatte oder Netzwerk an einen anderen Rechner übertragen werden. Die Dateien werden dabei miteinander verglichen und aktualisiert. Falls Sie auf Ihrem Desktop kein Icon des Windows-Akten-

 $\boldsymbol{A}$ 

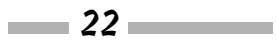

## aktivieren

koffers haben, klicken Sie einfach mit der rechten Maustaste auf eine freie Stelle auf dem Desktop, und wählen Sie aus dem Kontextmenü den Befehl »Neu« und dann »Aktenkoffer«. So einfach geht das. Den Aktenkoffer gab es auch in Windows Vista und Windows 7 aus Kompatibilitätsgründen noch. In Windows 8 und Windows 10 kann er nur mit einem Trick wieder reaktiviert werden. Bequemer ist in jedem Fall die Verwendung des *Synchronisierungscenters*. Siehe auch dort.

**aktiv** Wenn bei einem Computer etwas aktiv ist, dann ist es betriebsbereit, eingeschaltet oder gerade im Mittelpunkt des allgemeinen Interesses. Das Fenster, in dem Sie gerade etwas eingeben, nennt man beispielsweise das »aktive« Fenster. Aktive Elemente werden meist zum Beispiel farbig hervorgehoben.

**aktive Datei** Die Datei oder das Dokument, die/das gerade irgendwie vom Betriebssystem oder in einer bestimmten Anwendung erstellt, bearbeitet oder geändert wird.

**aktive Kühlung** Manche Hardwarekomponenten in Ihrem Computer müssen so schwer arbeiten, dass sie heiß laufen und dringend Kühlung brauchen. Dazu zählen zum Beispiel Ihr Prozessor oder Ihre Super-duper-Grafikkarte. Da gibt es nur zwei Möglichkeiten: passiv oder aktiv kühlen. Die aktive Kühlung funktioniert genauso wie in Ihrem Büro an einem heißen Sommertag: Ein Ventilator pustet die heiße Luft hinweg. Dasselbe können Sie aber auch durch eine Wasserkühlung oder mit einem bestimmten Kühlmittel erreichen, das die Wärme mitnimmt. Siehe auch *Passivkühlung*.

**aktive Matrix** Eine Technik zur Farbdarstellung insbesondere auf Laptop-Monitoren. Bei einer aktiven Matrix werden Transistoren verwendet, um die Bildschirmdarstellung zu regeln (daher kommt auch der Name TFT: Thin Film Transistor). Wenn Sie einen technischen Beruf haben, dann beeindruckt Sie diese Technik wahrscheinlich ungemein. Siehe auch *TFT*.

**aktive Zelle** Bei Tabellenkalkulationsprogrammen ist immer die Zelle »aktiv«, in der sich gerade der Zellcursor befindet, das heißt die bearbeitet wird.

**aktives Fenster** Das Fenster, das gerade auf dem Bildschirm angezeigt wird und mit dem Sie gerade arbeiten. Wenn mehr als zwei Fenster geöffnet sind, erkennen Sie das aktive Fenster meist an der andersfarbigen Darstellung der Titelleiste. Siehe auch *Fenster*, *inaktives Fenster*.

**aktivieren** Eine Option auswählen. Manche Dialogfelder enthalten Options-

#### aktivieren

felder oder Kontrollkästchen, über die Sie sich für eine Option entscheiden können. Sobald Sie auf so ein Feld oder Kästchen klicken, haben Sie diese Option für das Dokument »eingeschaltet«. Wenn Sie die Option nicht mehr wollen, müssen Sie sie *deaktivieren*. Siehe dort.

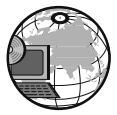

**aktualisieren** 1. Etwas per Knopfdruck sozusagen erneuern, zum Beispiel eine

Bildschirmanzeige, das Ergebnis einer Berechnung und so weiter. 2. Den Webbrowser anweisen, die aktuell angezeigte Webseite erneut vom Webserver anzufordern, so als würden Sie sie das erste Mal besuchen. Mit diesem Befehl werden die entsprechenden Daten erneut von der Website zum Browser gesendet, damit Sie wieder auf dem neuesten Stand der Dinge sind.

**aktueller Ordner** Der aktive Ordner, der die Dateien oder das Programm enthält, mit denen/dem Sie gerade arbeiten oder den/die Sie sich gerade anschauen. Ein Ordner wird auch »Verzeichnis« genannt. Jeder Ordner auf einem Datenträger kann irgendwann einmal der aktuelle Ordner werden, allerdings kann jeweils immer nur ein Ordner aktuell sein.

**aktuelles Verzeichnis** Siehe *aktueller Ordner*.

**Alarm** Ein gut hör- oder auch sichtbares Warnsignal, das besagt, dass etwas schiefgelaufen ist oder das Ihre Aufmerksamkeit erfordert.

**Algorithmus** Ein schrittweises Vorgehen zur Lösung einer (Programmier-) Aufgabe auf eine präzise formulierte Weise. Eine Aufbauanleitung für ein Regal ist zum Beispiel auch ein Algorithmus (wenn auch nicht immer präzise formuliert ... ).

**Alias** 1. Wenn man jemand anders sein will, als man ist, legt man sich einen Aliasnamen zu. »Gestatten: Röder alias Holmes, Sherlock Holmes.« Man kann sich im Internet, zum Beispiel beim Chatten, einen Aliasnamen zulegen, damit man selbst anonym bleibt. Siehe auch *Nickname*. 2. Bei Onlinediensten wird eine numerische Adresse in eine Aliasadresse umgewandelt, indem man einen normal lesbaren – man sagt auch alphanumerischen – Namen eingibt. 3. Eine Aliasdatei ist in Apple-Betriebssystemen eine Datei, die auf eine andere Datei verweist.

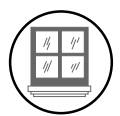

## **Allgemeine Schutzverlet-**

**zung** Eine Windows-Fehlermeldung, die in der Regel dazu führt, dass das System herunterge-

fahren oder eine Anwendung geschlossen wird. Irgendwie ist dann irgendwas Amok gelaufen und in einen Speicherbereich geraten, in dem es nichts zu suchen hatte. Das ist die ganze Geschichte. Ihnen bleibt bei dieser Fehlermeldung nichts weiter übrig, als Windows neu zu starten.

**alphanumerische Zeichen** Buchstaben und Zahlen zählen zu dieser Art Zeichen. Manchmal werden auch Steuerzeichen, Leerzeichen und andere spezielle Zeichen dazu gerechnet.

**Alphatest** Die erste Testphase eines neuen Programms, die in der Regel von anderen, nicht dem Programmierer selbst, ausgeführt wird. Alphaversionen sind noch unvollständig und arbeiten daher noch nicht korrekt. Siehe auch *Betatest*.

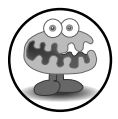

Bevor Microsoft eine Windows-Version auf den Markt bringt, müssen die Mitarbei-

ter einen Alphatest durchführen. Nachdem diese die ersten paar Bugs gefunden haben, bringt man die Betaversion heraus, damit auch andere die Gelegenheit bekommen, Fehler zu finden.

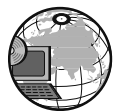

**AltaVista** Eine der ersten Suchmaschinen, die im World Wide Web zur Verfü-

gung standen, mit der man im gesamten Text einer Webseite suchen konnte. AltaVista wurde 2003 von Yahoo übernommen und 2013 in Rente geschickt. Unter der alten Adresse erreichen Sie nur noch die Yahoo-Suchmaschine Yahoo Search.

**Alt-Taste** Eine spezielle Taste, mit der die Belegung anderer Tasten geändert werden kann. Wenn man die  $\vert$  Alt  $\vert$ -Taste zusammen mit einer anderen Taste auf der Tastatur drückt, erteilt man dem Computer einen Befehl. Mit einem typischen  $|$  Alt  $|$ -Befehl lässt sich beispielsweise ein Menü öffnen. Mit  $\mathsf{Aut}$ ,  $[D]$ ,  $[S]$  klappen Sie das Menü »Datei« auf und führen den Befehl »Speichern« aus. Seit es die Maus gibt, sind diese Tastenkombinationen nicht mehr so gefragt. Aber was, wenn Ihre Maus mal den Geist aufgibt? Dann ist es gut zu wissen, dass es auch noch anders geht!

**AltGr-Taste** Bei Computern mit Windows ist das die Taste, mit der Sie bestimmte Sonderzeichen einfügen können. Auf den Tasten in der oberen Reihe und an anderen Stellen – dort, wo die Zahlen oder besondere Zeichen sind – stehen meistens unten rechts noch weitere Zeichen ([, }, \). Diese lassen sich nur auf den Bildschirm zaubern, wenn Sie gleichzeitig die  $|$ AltGr $|$ -Taste drücken.

**ALU** Abkürzung für *Arithmetic Logical Unit* oder zu Deutsch: arithmetischlogische Einheit. Sozusagen der Taschenrechner des Prozessors, hier aber Rechenwerk genannt. In der ALU finden die mathematischen Operationen eines Prozessors statt. Zu den arithmetischen Operationen zählen zum Bei-

## $\overline{\mathcal{ALU}} =$

spiel Addieren, Subtrahieren und Multiplizieren, während zu den logischen Operationen unter anderem die binären Funktionen AND, OR und NOT gehören. Je nachdem, was für einen Prozessor Sie haben, kann Ihre ALU 32 oder 64 Bit auf einmal verarbeiten. Siehe auch *32-Bit*, *64-Bit*.

**AMD** Abkürzung für *Advanced Micro Devices* – 1969 von W. J. Sanders III und sieben anderen gegründetes Unternehmen, das in Sunnyvale (Kalifornien) Chips herstellt. Zu den bekanntesten Produkten von AMD gehören die Prozessoren K5, K6 sowie K7 (Athlon) und K8 (Opteron), die mit dem Pentium von Intel kompatibel sind und das Unternehmen somit zu einem direkten Konkurrenten von Intel machen. Siehe auch *Athlon*, *Celeron*, *Duron*, *Opteron*.

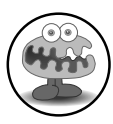

Seit Oktober 1999 produziert AMD seine Chips auch in Dresden. In den ersten sechs

Monaten seiner Produktion hat das Dresdner Halbleiterwerk vor allem Prozessoren mit Geschwindigkeiten von einem Gigahertz und schneller hergestellt. Seit 2005 wird in Dresden bereits in zwei Produktionsstätten gearbeitet. Es gab seitdem aber mehrere Umfirmierungen der Zweigstellen und nun gehören Teile des Unternehmens dem Emirat Abu Dhabi.

**Amiga** Der Name eines von Commodore 1985 auf den Markt gebrachten Computers, der sensationell fortschrittlich und preisgünstig war. Aufgrund der guten Sound- und Videoeigenschaften war er ein idealer Multimedia-PC.

**Ampere** (am-per) Mit Ampere (abgekürzt: A) misst man die elektrische Stromstärke.

**AMOLED** Wieder so ein Abkürzungsmonster. Steht für Active-Matrix Organic Light-Emitting Diode. Puh! Der OLED-Teil besagt, dass es sich hierbei um eine lichtabsondernde Diode auf organischer Basis handelt, da die Schichten aus organischen Halbleitermaterialien, zum Beispiel Itanium-Zinn-Oxid bestehen. Die *aktive Matrix* ist eine Methode zur Ansteuerung von Pixeln. Siehe auch dort. Bildschirme für mobile Geräte, aber auch andere Flachbildschirme verwenden AMOLEDs zur Anzeige. Sie konkurrieren mit Bildschirmen, die die LCD-Technologie verwenden. Im Gegensatz zu den LCDs brauchen AMOLED-Displays keine Hintergrundbeleuchtung und haben sattere Farben. Sie geben aber wohl auch schneller den Geist auf als *LCDs*. Siehe auch dort.

**analog** Das Gegenteil zu *digital*. Analoge Werte sind nicht absolut (diskret) und verändern sich ständig (kontinuierlich). Eine analoge Uhr hat ein Ziffern-

 $\boldsymbol{\mathcal{A}}$ 

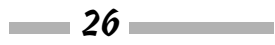

## Angry Birds

blatt und zwei (oder drei) Zeiger, die immer in Bewegung sind. Eine digitale Uhr zeigt Zahlen an, die sich nur bei einem Zeitschritt, zum Beispiel jede Sekunde, ändern. Computer sind digitale Wesen. Sie verstehen Ein und Aus, Ja und Nein. Wir Menschen sind analoge Wesen. Wir verstehen neben Ja und Nein auch: Keine Ahnung! Was soll's? Vielleicht, mal sehen.

**analoges Modem** Das ist der traditionelle Modemtyp. Modems sind analog, da sie die digitalen Daten des Rechners in Signale verwandeln, die sie über die Telefonleitung schicken. Heutzutage geht die Telefongesellschaft dann hin und wandelt diese Signale wieder in digitale Informationen um.

**Android** (än-droid) Das aktuelle Betriebssystem für die meisten Smartphones und andere mobile Geräte, das von der Open Handset Alliance (eine Organisation, die sich für offene Software im Bereich mobiler Geräte einsetzt und der unter anderem Google angehört) entwickelt wurde. Es basiert auf dem Linux-Kernel und ist frei verfügbar. Außerdem ist der Quellcode frei einsehbar und veränderbar. Als Symbol fungiert ein kleiner, grüner Roboter. Der Hauptanteil der heute verkauften Smartphones hat Android als Betriebssystem installiert. Es wird aber auch auf anderen mobilen Geräten, zum Beispiel Tablets, verwendet. Seit der Einführung 2008 gab es schon mehrere neue Versionen, die jeweils einen »süßen« Beinamen tragen, wie CupCake, GingerBread, Honeycomb, KitKat oder Lollipop. Die neuste Version heißt Marshmallow. Siehe auch *Smartphone*, *Tablet*.

**anfügen** 1. Wenn Sie eine Datei anfügen, dann fügen Sie diese Datei an das Ende einer anderen an, um daraus eine einzige große Datei zu machen. 2. Man kann auch eine Datei als Anhang an eine E-Mail anfügen. Siehe dazu auch den nächsten Eintrag

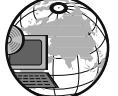

**angehängte Datei** Eine Datei, die Sie via E-Mail senden. Die angehängte Datei gehört nur indirekt zum Text. Sie wird mit einem Kodierungsprogramm kodiert. In der Regel übernimmt diese Arbeit das E-Mail-Programm. Damit der Empfänger die Datei auch lesen kann, muss seinerseits sein E-Mail-Programm das Dekodieren der angehängten Datei unterstützen oder der Empfänger muss die Datei mit einem eigenen Hilfsprogramm dekodieren.

**Angry Birds** (än-gri-börts) Früher ging es Moorhühnern an den Kragen, wenn man nichts zu tun und keine Lust zu arbeiten hatte. Heute schlagen die Vögel zurück! Böse Vögel wollen sich an hinterlistigen Schweinchen rächen, indem Sie deren Häuser zum Einsturz bringen und die Schweine gleich mit

# Angry Birds

erledigen. In diesem Spiel ist physikalischer Sachverstand gefragt, da die Vögel in einem möglichst gut kalkulierten Bogen auf die Häuser abgeschossen werden. Das Spiel ist für mobile Geräte und Desktops verfügbar Es gibt sogar Wettbewerbe, das Spiel mit künstlicher Intelligenz zu automatisieren und möglichst viele Punkte zu erreichen. Siehe auch *künstliche Intelligenz*, *Casual Game*.

**Animation** Wenn Sie mit Ihrem Computer Zeichentrickfilme erstellen, die denen vom sonntäglichen Kinderfrühprogramm Konkurrenz machen, dann sind Sie zwar noch kein Animateur, aber Sie haben eine Animation – so eine Art Trickfilm – auf dem PC erstellt, die sich aus lauter kleinen Einzelbildern zusammensetzt und beim Abspielen einen Film ergibt.

**Anker** Finden Sie in diesem Fall nicht an einem Boot, sondern in einem Hypertext-Dokument (zum Beispiel einer Webseite), wo er die Quelle oder das Ziel eines *Hyperlinks* ist. Siehe auch dort. Auf vielen Webseiten finden sich zum Beispiel »Zum Seitenanfang«- Links, mit denen Sie ganz oben auf die Webseite springen, nachdem Sie sie geklickt haben.

**anklopfen** Wenn man gerade telefoniert und gleichzeitig noch jemand anruft, wird dies durch einen Piepston signalisiert. Man kann dann das neu ankommende Gespräch ignorieren oder entgegennehmen und dafür das andere Gespräch abwürgen.

**anmelden** Bei allen Computern oder Programmen, die mehr als einen Benutzer zulassen, müssen Sie sich mit Ihrem Benutzernamen und Passwort anmelden. Nach der korrekten Anmeldung werden dann Ihre ganz persönlichen Einstellungen und Daten geladen.

**Anonymous FTP** (a-no-nimes ef-ti-pi) Für die vielen frei zugänglichen FTP-Server ist ein Benutzername und ein Passwort nicht erforderlich. Als Benutzername genügt hier der Eintrag »anonymous«, wenn überhaupt einer verlangt wird. Damit erhalten Sie Zugang zu den frei verfügbaren Dateien. Siehe auch *FTP*.

**Anrufweiterleitung** Stellen Sie sich vor, dass Sie anstatt im muffigen Büro zu sitzen, lieber die Arbeit mit nach Hause nehmen wollen, um dort auf der Terrasse zu arbeiten. Damit das niemand merkt, programmieren Sie Ihr Telefon im Büro so, dass es eingehende Anrufe an Ihre Privatnummer weiterleitet. Clever, nicht?

**ANSI** (en-si) Abkürzung für *American National Standards Institute*, eine Organisation, die die Normen für ver-

 $\boldsymbol{\mathcal{A}}$ 

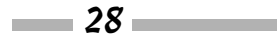

## Anzeigegerät

schiedene Industriezweige festlegt, die jedoch nur Empfehlungen und nicht bindend sind.

**ANSI-Zeichensatz** Ein vom ANSI genormter Satz aus 256 Zeichen, der zum Beispiel von Windows verwendet wird. Dieser Zeichensatz enthält die normalen Buchstaben und Zahlen, einige Symbole und Sonderzeichen aus anderen Sprachen sowie Smileys, Linien und Kästchen.

**Antivirensoftware** Eine Software, die Ihr Computersystem nach Viren und sonstigen teuflischen Programmen untersucht. Diese Antivirenprogramme können auch den Infektionsherd bekämpfen, indem sie ihn von der Festplatte löschen, und sogar Ihren PC vor Neubefall schützen. Es hängt ganz von Ihnen ab, wie oft Sie diese Software laufen lassen wollen und wie stark Sie Ihren PC diesem Gesundheitsrisiko aussetzen. Siehe auch *Virus*. Eine Antivirensoftware ist unerlässlich, wenn Sie viel im weltweiten Netz unterwegs sind oder Software aus fragwürdigen Quellen herunterladen.

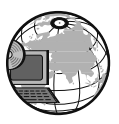

**antworten** Das Reagieren auf eine E-Mail oder einen Newsgroup-Beitrag. Dabei

können Sie wählen, ob die Antwort nur an den Absender oder auch an alle anderen geht, die dieselbe Nachricht wie Sie bekommen haben.

**Antwortzeit** Die Zeit, die der Rechner zwischen dem Auslösen einer Anforderung und der Bereitstellung der abgefragten Daten braucht. Meistens wird hierfür ein Mittelwert angegeben.

**Anweisung** Hiermit wird die kleinste Einheit in einer Programmiersprache bezeichnet, die ausgeführt werden soll.

**Anwender** Ein anderes Wort für *Benutzer*. Siehe dort.

**Anwendung** Ein Programm, das für einen bestimmten Anwendungsbereich vorgesehen ist, etwa um Texte zu verarbeiten, Tabellenkalkulationen durchzuführen oder Datenbanken zu erstellen.

**Anzeige** Was Sie auf dem Bildschirm sehen, wenn Sie mit dem Rechner arbeiten. Sie können die Anzeige individuell gestalten, indem Sie den Hintergrund, den Bildschirmschoner oder die Farbdarstellung ändern.

**Anzeigegerät** Das Gerät, das Ihnen visuell ausgibt, was Ihr Computer gerade so macht. In den allermeisten Fällen ist das ein *Monitor*. Siehe auch dort. In den seltensten, aber coolen Fällen, sind das Helme oder Brillen, mit denen Sie sich zum Beispiel in eine virtuelle Realität begeben können. Siehe auch *virtuelle Realität*, *Augmented Reality*.

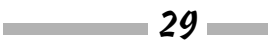

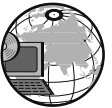

**AOL** Einer der bekanntesten Onlinedienstleister der Welt feierte 2010 25-jähriges Bestehen. AOLs jüngste Vergangenheit ist recht turbulent. Die Firma Time Warner, die bisher mit AOL einen Konzern bildete, gliederte AOL Ende 2009 als Unternehmen aus. Seither ist AOL ein Unternehmen, das auf eigenen Füßen steht und auch so an der Börse gehandelt wird. Im Zuge von Umstrukturierungen wurde 2010 angekündigt, dass AOL Arbeitsplätze einsparen und unter anderem alle deutschen Niederlassungen schließen wird. Der ehemalige Betrieb des Netscape-Angebotes wurde eingestellt. Die aktuell angebotenen AOL Services finden sich auch für Nicht-Mitglieder frei zugänglich auf dem Portal AOL.de. Neben E-Mail-Postfächern und der Chat-Anwendung AIM gehörte AOL auch Software wie zum Beispiel Winamp oder SHOUTCast, die sie aber schon wieder verkauft haben. Wissen Sie, wofür AOL steht? Für *America OnLine*. Siehe auch *Netscape*. Der Konzern spielt im aktuellen Internetgeschäft in Europa keine Rolle mehr. AOL wurde im Jahr 2015 von Verizon aufgekauft.

**Apache (e-pä-tschi)** 1. Die *Apache Software Foundation* ist eine gemeinnützige Organisation, die eine Plattform bereitstellt, um Open Source-Produkte anzubieten und die Mitarbeit daran zu

ermöglichen. Siehe auch www.apache. org. 2. Synonym für den am häufigsten eingesetzten Webserver, der sowohl unter Linux als auch Windows läuft und ein Open Source-Produkt ist.

Der Name geht tatsächlich auf den nordamerikanischen Indianerstamm der Apachen zurück, denen hiermit Respekt gezollt werden soll. Lange hielt sich das Gerücht, dass der Name von »a patchy server« (zusammengeflickter Server) komme, weil es sich eigentlich um eine gepatchte Erweiterung des alten NCSA-HTTP-Servers handelt. Dies wird aber offiziell nicht bestätigt.

#### **Apfeltaste** Siehe *Apple-Taste*.

**APN** Kurz für Access Point Name (äkses-peunt-nä-em), also der Name eines Zugangspunktes. Zugangspunkte sind Knoten (im Endeffekt auch Computer) im Mobilfunknetz, die Ihnen Internetverbindungen für Ihr mobiles Gerät zur Verfügung stellen. Der APN wird benötigt, wenn Sie mit Ihrem UMTS-fähigen Smartphone oder Tablet eine Verbindung zu dem von Ihnen auserwählten Mobilfunkanbieter aufbauen wollen. Sobald Sie eine SIM-Karte in Ihr Gerät stecken und die Datenverbindung aktivieren, sucht sich das Gerät normalerweise automatisch den entsprechenden APN heraus. Falls nicht können Sie dies unter den Einstellungen für die Daten-

 $\sim$  30  $\sim$ 

# App Store

verbindung einstellen. Diese finden Sie meist auf den Webseiten der Anbieter. Für eplus ist der APN beispielsweise internet.eplus.de.

**App** (äp) Die Kurzform von Application (äp-li-käj-schen). 1. Neudeutsch für eine Anwendung, also ein kleines Programm, das auf einem mobilen Gerät ausgeführt wird. Apps sind entweder auf dem Gerät vorinstalliert oder können über einen *App Store* heruntergeladen werden. Siehe auch da. Leicht zu verwechseln mit *Widgets*, aber das ist nicht dasselbe. 2. Kurz für *Windows App*. Siehe dort.

**Apple II** (ä-pel 2) 1977 war dies einer der ersten PCs, mit denen sich wirklich etwas anfangen ließ. Seine Nachfolger, die jeweils mit erweiterten Funktionen (Grafik, Sound, Speicher) aufwarteten, hießen Apple IIe, Apple IIc und Apple IIGS. Irgendwann hat Apple jedoch beschlossen, die Apple-II-Generation komplett aufzugeben und sich auf den Vertrieb der Macintosh-Rechner zu konzentrieren.

**Apple Computer, Inc.** (ä-pel kom-pju-ta in-coa-po-räi-ted) So heißt der Hersteller der Apple-II-Rechner, der Macintosh-Computer und einiger anderer Produkte.

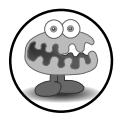

Steve Jobs und Steve Wozniak gründeten 1976 in einer Garage im berühmten Silicon Valley das Computerunternehmen mit dem berühmten Logo eines angebissenen Apfels. Heute hat die Firma ihren Sitz in Cupertino, Kalifornien, und schreibt seit 1995 wieder schwarze Zahlen. Im letzten Jahrzehnt hat Apple wegweisende Produkte auf den Markt gebracht, die das mobile Zeitalter eingeläutet haben. Neben den berühmten Versionen des tragbaren Medienwiedergabegerätes iPod, sind vor allen Dingen in der Handysparte das iPhone und das iPad als Tablet-Computer sehr erfolgreich. 2011 musste die Apple-Gemeinde einen schweren Schlag hinnehmen, da ihr »Papst«, Steve Jobs, seinem Krebsleiden erlag. Apple wird nun von Tim Cook geleitet. Siehe auch *MacBook*, *iPod*, *iPad*, *iPhone*, *iMac*.

**Apple-Menü** Ein klitzekleiner Apfel (bei dem schon jemand ein Stückchen abgebissen hat), der sich ganz links auf der Menüleiste bei Macintosh-Rechnern befindet und über den sich diverses Schreibtischzubehör anzeigen lässt. Siehe auch *Schreibtischzubehör*.

**App Store** (äpp-stohr) Eine Anwendung auf Ihrem Smartphone oder Tablet, die Ihnen die schöne, bunte Welt der Apps eröffnet. Von dort aus können Sie sich sowohl kostenfreie als auch kostenpflichtige Programme für Ihr mobiles Gerät herunterladen. Jedes

 $\sim$  31

# App Store

Betriebssystem hat seinen eigenen App Store. Android-Geräte haben *Google Play*, Apple-Geräte haben den App Store (ja, sehr einfallsreich) und Windows-Geräte den Windows Store. Man kann auch noch weitere, herstellerunabhängige Stores für die jeweiligen Betriebssysteme nachinstallieren beziehungsweise im Internet aufsuchen.

**Apple Store** (ä-pel-stoa) 1. Ein reales Geschäft, wo Sie Apple Hardware und Software erwerben können und Hilfe bei Wehwehchen Ihrer Apple-Geräte bekommen können. Die technischen Mitarbeiter nennt man dort auch hochtrabend Wizards – na, wenn es dafür Zauberei benötigt, Prost Mahlzeit! 2. Der Onlineshop von Apple. Auch hier können Sie Hard- und Software erwerben, allerdings über das Internet.

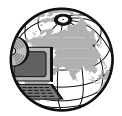

**Applet** (äp-let) 1. Jedes kleine Progrämmchen, das eine bestimmte Aufgabe aus-

führen soll (im Gegensatz zur großen Schwester, der *Anwendung* = application). 2. Ein Java-Programm, das man mit Webbrowsern, die Java sprechen, im Internet aufrufen kann. Solche Applets, die in HTML-Seiten eingebunden sind, werden lokal auf Ihrem Computer ausgeführt und könnten, wenn sie bösartig sind und Sicherheitslücken bestehen, dort Daten ausspionieren, diese verän-

dern oder sogar vernichten. Siehe auch *Java*.

**Apple-Taste** (auch Apfeltaste, Befehlstaste oder Propellertaste) Eine Taste der Apple-Tastatur, auf der der Umriss des Apple-Logos, also der Apfel, zu sehen ist. Diese Taste entspricht in etwa der -Taste, wie sie auf IBM- und IBMkompatiblen Tastaturen zu finden ist, allerdings sind die beiden nicht identisch! Auf den neueren iMacs findet sich seit 2007 das Apple-Symbol nicht mehr; nun sieht man auf dieser Taste nur noch den Schriftzug cmd beziehungsweise Command und den »Propeller«.

**Application** (ä-pli-käi-schen) Siehe *Anwendung*.

**Arbeitsblatt** Ein anderer Ausdruck für *Tabellenblatt*. Siehe dort.

**Arbeitsmappe** In einem Tabellenkalkulationsprogramm ist dies eine Datei, die alle Tabellenblätter, Formulare, Diagramme und Makros enthält, die für einen Vorgang oder ein Projekt benötigt werden. Wenn Sie eine Mappe öffnen, stehen Ihnen sofort alle Blätter der Mappe zur Verfügung. Siehe auch *Tabellenblatt*, *Tabellenkalkulation*.

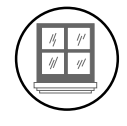

**Arbeitsplatz** Ein Symbol auf dem Windows-Desktop (ab Version 95), über das Sie

 $\boldsymbol{\mathcal{A}}$ 

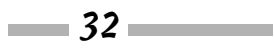

## Armbanduhr

direkt auf eine Übersicht aller Laufwerke Ihres Computers zugreifen können. Bei Windows 7 heißt das gleiche Symbol *Computer*, seit Windows 8 und bei Windows 10 dann *Dieser PC*.

**Arbeitsspeicher** Ein flüchtiges Speichermedium, in dem alle Programme, die Sie aufrufen, ausgeführt und alle Daten, die Sie erstellen oder bearbeiten, vorübergehend gelagert werden. Ach ja? Der Arbeitsspeicher ist nämlich flüchtig, weil er Strom benötigt. Sobald Sie Ihrem Computer den Hahn abdrehen, ist alles, was im Arbeitsspeicher war, futsch. Die Programme gibt's dann noch auf der Festplatte. Die Daten aber sind weg, es sei denn, Sie haben sie permanent auf einem Datenträger, zum Beispiel einer Festplatte oder einer Diskette, gespeichert. Haben Sie? Siehe auch *BIOS*, *RAM*, *ROM*.

**Architektur** 1. Die Konstruktion und der Aufbau eines Systems und der dazugehörigen Komponenten. IBM-PCs und deren Klone haben praktisch dieselbe Architektur. 2. Der Aufbau eines Kommunikationssystems, zum Beispiel einer Netzwerkarchitektur. 3. Der interne Aufbau eines Softwaresystems, zusammengesetzt aus einzelnen Komponenten; auch Softwarearchitektur genannt.

**Archiv** 1. Bezeichnung für einen Datenträger – Magnetband, Wechselplatte oder DVD –, auf den Dateien zur Datensicherung kopiert werden. Siehe auch *Backup*. 2. Eine Datei, die eine Gruppe von Dateien enthält, die komprimiert oder zusammengelegt wurden, um die Dateiablage effizienter zu gestalten. Der Haken bei der Sache ist, dass Sie ein Archivierungsprogramm brauchen, um wieder an die Originale heranzukommen. Bekannte Formate für komprimierte Dateien sind zum Beispiel tar, zip oder rar.

**archivieren** 1. Ein Begriff aus der Datensicherung, mit dem das Kopieren von Daten auf ein Magnetband, eine Wechselplatte oder eine DVD gemeint ist, um die Daten so sicher über einen langen Zeitraum aufbewahren zu können. Siehe auch *Backup*. 2. Ein anderer Ausdruck für das Komprimieren von Daten.

**Argument** Ein Wert, der an ein Programm oder eine Funktion übergeben wird. Ist ein Begriff aus der Welt der Programmierer und ursprünglich der Mathematik (eine mathematische Funktion berechnet auch aus einem Funktionsargument ein Ergebnis).

**Armbanduhr** Ein Symbol, das wie eine kleine Armbanduhr aussieht. Dieses typische Mac-Symbol sagt Ihnen, dass der Rechner gerade mal kurz nachdenkt und Sie zu warten haben. In den Mac-Anfängen bewegten sich die Zeiger der

33

# Armbanduhr

Uhr noch nicht, aber heute haben es die Programmierer möglich gemacht. Siehe auch *Sanduhr*.

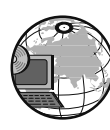

**ARPANET** (ar-pa-net) Abkürzung für *Advanced Research Projects Agency Network*, ein Weitbereichsnetzwerk, das vom US-Verteidigungsministerium eingerichtet wurde, um Forschungsinstitute und Universitäten miteinander zu vernetzen. Aus dem ARPANET entstand zusammen mit einigen anderen Netzwerken letztendlich das Internet.

**Array** (ä-räi) Eine Sammlung gleichartiger Informationen, zum Beispiel eine Liste mit Zahlen, Code, Text oder ähnlichen Daten desselben Typs. Der Zugriff auf jedes dieser Elemente erfolgt durch eine numerische Angabe, das heißt einen Index.

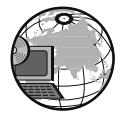

**Artikel** 1. Eine Nachricht, die jemand an eine Newsgroup sendet und die von

irgendjemandem gelesen wird, der sich bei dieser Newsgroup anmeldet. Darauf können andere in der *Newsgroup* dann antworten. Siehe auch dort. 2. Ein einzelner Beitrag in einem *Blog*.

**ASCII-Code** (oder kurz ASCII) ASCII steht für *American Standard Code for Information Interchange*. ASCII definiert, wie Zeichen in einem Rechner dargestellt werden. Es ist ein genormter Satz aus 128 Zeichen, denen jeweils eine eindeutige Nummer zwischen 0 und 127 zugewiesen ist. Die Codes lassen sich in vier Gruppen unterteilen: Steuerzeichen, Symbole, Großbuchstaben und Kleinbuchstaben. Dateien, die nur Zeichen enthalten, die eine Entsprechung im ASCII-Code haben, heißen *ASCII-Dateien*. Siehe dort. Siehe auch *Unicode*.

**ASCII-Datei** 1. Eine Datei, die nur ASCII-Zeichen enthält. Dieser Dateityp wird verwendet, wenn Daten zwischen zwei Textverarbeitungssystemen ausgetauscht werden sollen, die nicht dieselbe Sprache (sprich dieselben Formate) sprechen. Auch einige Systemdateien, zum Beispiel die CONFIG.SYS, müssen im ASCII- oder Nur-Text-Format geschrieben sein. 2. Ein anderer Ausdruck für: Nur-Text-Datei, MS-DOS-Text-Datei oder nicht formatiertes Dokument.

**Assembler** (ä-sem-bla) 1. Ein spezielles Programm, mit dem Programme, die in Assemblersprache geschrieben sind, in Maschinensprache (das ist die Sprache, die der Computer versteht) konvertiert werden können. 2. Kurz für *Assemblersprache*. Siehe dort.

**Assemblersprache** Eine Programmiersprache, die direkt den Mikroprozessor des Rechners anspricht. Diese menschenlesbaren Befehle werden vom Assembler in Maschinensprache (das

 $\sim$  34  $\sim$ 

heißt Nullen und Einsen) umgesetzt. Programme in Assemblersprache sind meistens länger und schwerer verständlich als solche, die zum Beispiel in den Programmiersprachen Java oder Visual Basic erstellt wurden. Andererseits sind Programme in Assemblersprache schneller und brauchen weniger Speicher.

**asynchron** Ein beliebiger Vorgang, der nicht auf einen anderen warten muss, also nicht synchron ist. Ein Beispiel ist die asynchrone Datenübertragung, bei der Daten mit festgelegten Unterbrechungen hintereinander gesendet oder empfangen werden. Das Prinzip dieser Übertragung beruht auf der Verwendung von sogenannten Start- und Stoppbits, die den eigentlichen Datenbits hinzugefügt werden und so die jeweiligen Datenpakete kennzeichnen.

**Athlon** (at-lon) Ein Prozessorchip für Pentium-III-Rechner von AMD. Die ersten Modelle kamen 1999 auf den Markt und arbeiteten mit Taktfrequenzen zwischen 500 und 700 MHz. Der Athlon-Chip verwendet zwar einen 200-MHz-Systembus, arbeitet aber gleichzeitig mit der MMX-Technologie, die in Pentium-MMX- und Pentium-II-Prozessoren eingesetzt wird, und beschleunigt damit zusammen mit einer verbesserten Version von AMDs 3DNow Spiele und Animationen deutlich. Im April 2000 kamen 1000 MHz schnelle Athlons in den Handel. Im ständigen Wettbewerb mit Intel musste sich AMD im März 2002 (vorübergehend) geschlagen geben, als der Pentium 4 auf den Markt kam. 2003 kam der mobile Athlon 64 auf den Markt. Der Athlon-Chip ist der Nachfolger der K6-Serie und hieß zunächst K7.

**ATM** 1. Die Abkürzung für *Asynchronous Transfer Mode*, was zu Deutsch »asynchroner Übertragungsmodus« heißt. Dies ist eine Technologie, mit der Daten, Sprache oder Bilder über eine Leitung in Echtzeit übertragen werden, ohne dabei durcheinander gewirbelt zu werden. 2. Abkürzung für *Automated Teller Machine*; das ist die englische Bezeichnung für einen Geldautomaten, wie ihn jeder kennt.

**Atom (ä-tem)** So heißen die Serien von winzigen Prozessoren, die die Firma Intel für mobile Geräte herstellt. Dabei werden verschiedene Hardwaretricks eingesetzt, um die Kleinen noch kompakter und energieeffizienter zu machen. Zum Beispiel werden winzige Transistoren verbaut oder der Grafikprozessor in den Prozessorkern integriert. Die einzelnen Serien haben so klingende Namen wie Silverthorne oder Bay Trail – der neuste Abkömmling der Atom-Reihe. Siehe auch *Intel*, *Core*, *Pentium*.

**AT&T** (äi-ti-änd-ti) Kurzform von *American Telephone & Telegraph Com-*

$$
\overline{\qquad \qquad }35
$$

*pany*; wurde bereits 1885 in den USA gegründet und entwickelte sich weltweit zum größten Unternehmen seiner Art. Aufgrund seiner Monopolstellung auf dem US-Markt teilte das amerikanische Kartellamt AT&T in mehrere kleinere Unternehmen (Baby Bells) auf. Ein Versuch, in den 80er-Jahren auf dem PC-Markt Fuß zu fassen, schlug fehl. 1996 teilte AT&T seine Geschäftsbereiche in drei separate Unternehmen auf. Die größte, die AT&T Corporation, bietet weiterhin Dienstleistungen im Fernsprechverkehr an. Das zweite Unternehmen, Lucent Technologies Inc. (heute Alcatel-Lucent), baut Telefone, Schaltanlagen, Computerchips und sonstige Hardware und hat den größten Teil der Bell Laboratories übernommen. Das dritte Unternehmen ist die NCR Corporation. Siehe auch *Bell Labs*.

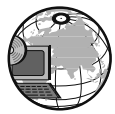

**Attachment** (e-tätsch-ment) Zu Deutsch »Anlage«. So nennen Leute, die gerne mit

englischen Begriffen um sich werfen, eine Datei, die als Anlage einer E-Mail gesendet wird. Siehe auch *angehängte Datei*.

**Audio** Bezieht sich auf alles, was mit Klang zu tun hat.

**Audiokarte** Siehe *Soundkarte*.

**Audiokonferenz** Eine Besprechung, die über das Telefon am Computer

abläuft. Dazu brauchen Sie die richtige Computerhardware und eine spezielle Audiokonferenzsoftware (es gibt Dutzende davon – wer die Wahl hat, hat die Qual). Sie sprechen ins Mikrofon, Ihre Stimme wird in digitale Daten umgewandelt und diese werden über die Telefonleitung gesendet. Beim Empfänger angekommen werden die digitalen Daten wieder in analoge Daten umgewandelt und kommen über Lautsprecher oder Kopfhörer an das Empfängerohr. Und wem das noch nicht reicht, der überträgt gleich auch noch Videoaufnahmen, damit der visuelle Aspekt nicht zu kurz kommt. Siehe auch *Videokonferenz*.

**audiovisuell** In diesem Begriff verbinden sich Klang und Bild miteinander. Er wird oft verwendet, wenn bei einer Präsentation die optische Darstellung mit Sprache, Musik oder Klangeffekten untermalt wird.

**aufhängen** 1. Telefon-, Fax- oder Modemverbindung beenden. 2. Wenn der Rechner aus irgendwelchen unerfindlichen Gründen aufhört zu arbeiten und weder das Einhämmern auf die Tastatur noch ein Klopfen auf Bildschirm oder Rechner irgendeine Wirkung zeigt, dann hat sich der Rechner aufgehängt. Siehe auch *Systemabsturz*.

**auflegen** 1. Eine Modemverbindung beenden. Siehe auch *trennen*. 2. Was

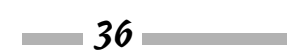

## aufrüsten

Sie tun, wenn Sie seit mehr als einer Stunde am Telefon auf die Weitervermittlung zum technischen Support warten.

**Auflösung** 1. Das ist die Punktedichte, die zum Beispiel ein Laserdrucker aufs Papier bringt oder ein Monitor anzeigen kann. Einige Laserdrucker schaffen beispielsweise nur eine Auflösung von 300 dpi (dots per inch = Bildpunkte pro Zoll). Und superhochauflösende Drucker bringen es doch glatt auf 800 bis 2400 dpi. Beim Bildschirm wird die Auflösung horizontal und vertikal gemessen, wobei da die Diagonale des Bildschirms auch noch eine Rolle spielt.  $320 \times 200$  weist zum Beispiel ziemlich deutlich auf Riesenpunkte (Pixel) hin, die ein ziemlich grobes Bild erzeugen.  $1240 \times 800$  klingt da schon eher nach kleineren Punkten, die für ein deutliches Bild sorgen. Sieht man den Unterschied überhaupt? Es wird behauptet, dass das bloße Auge die Punkte bei Auflösungen unter 600 dpi erkennen kann. Bei Farbbildschirmen hängt die Auflösung auch noch mit der Anzahl von Farben zusammen, die gleichzeitig dargestellt werden können. Wenn beispielsweise ein Bild mit ziemlich niedriger Auflösung aus mehreren hundert Farbtönen besteht, dann erweckt es den Eindruck einer viel höheren Auflösung. Dabei ist es nur das Auge, das sich von den Farben austricksen lässt. Bilder mit höherer Auflösung benötigen also weniger Farben und stehen trotzdem gut da. Siehe auch *Pixel*. 2. Bei einer Grafik, also einer Bilddatei, gibt man die Größe ebenfalls in Anzahl der Pixel oder Anzahl der Spalten mal Anzahl der Zeilen der Bildpunkte an. Dabei muss aber beachtet werden, dass mehr Pixel nicht unbedingt bedeutet, dass die Qualität des Bildes besser ist. Es kommt immer auf das entsprechende Ausgabegerät an. 3. In Zusammenhang mit dem Internet bedeutet Auflösung die Konvertierung einer Domänenadresse in die numerische IP-Adresse. Siehe auch *Domänenname*, *IP-Adresse*.

**Aufräumarbeiten** Auch Computer wollen gepflegt werden. Dazu gehört das Abstauben und Umordnen des Desktops (egal ob Windows oder Macintosh), das Installieren neuer Software, die Sie wahrscheinlich eh nie brauchen werden, das Löschen von Uraltdateien, die niemanden mehr interessieren (löschen Sie nie etwas, das Sie nicht kennen!), dem Pizzaladen um die Ecke die Bestellung für heute Mittag mailen, Jürgen und Moni per E-Mail zum Abendessen einladen ...

**aufrüsten** Wenn Sie nicht mindestens einen Pentium i7 besitzen, werden Sie sich früher oder später mit diesem Thema beschäftigen. Entweder weil Windows oder andere Programme danach verlangen, Ihr PC langsamer ist

#### aufrüsten

als Sie, Sie sich keinen neuen Computer leisten können, Ihr Rechner Ermüdungserscheinungen zeigt oder Sie unbedingt eines dieser neuen Hightechteile brauchen. Aufrüsten beim PC ist eine ganz friedliche Sache, vorausgesetzt, dass man nicht die Nerven verliert, wenn es nicht gleich auf Anhieb klappt. Sie öffnen hierzu das Gehäuse vom PC und stecken irgendwo ein neues Teil ein – einen Speicherchip, eine Grafikkarte, ein Netzteil oder Ähnliches.

**aufsteigende Sortierung** Eine Liste mit Daten vom niedrigsten zum höchsten Wert anordnen.

**aufwärtskompatibel** Etwas, bei dem der Entwickler mögliche zukünftige Entwicklungen bereits im Auge beziehungsweise im Überblick hat. Das infrage kommende Etwas, vielleicht ein Dateiformat einer Anwendung oder ein Stück Hardware, ist dann in der glücklichen Lage, mit der nächsten Produktversion oder mit der Folgekomponente einer Hardware arbeiten zu können, die es wohlgemerkt zum aktuellen Zeitpunkt noch gar nicht gibt. Software ist in der Regel nur abwärtskompatibel. Das heißt, dass die neueste Version der Software mit Dateien der älteren Versionen arbeiten kann. Die älteren Versionen können aber mit den Dateien neuerer Versionen überhaupt nichts anfangen; es sei denn, Sie können etwas

nachinstallieren, das die Arbeit mit neueren Dateien erlaubt (zum Beispiel können Sie in Microsoft Word 2000, XP oder 2003 auch docx-Dateien öffnen, wenn Sie die entsprechenden Kompatibilitätspakete installieren). Siehe auch *abwärtskompatibel*.

**aufzeichnen** Daten irgendwohin schreiben. Meistens meint man damit das Aufzeichnen von dynamischen Inhalten, zum Beispiel Sound, Videos oder ein Makro, und das anschließende Speichern in einer Datei auf einem Datenträger. Bei anderen Datenformen spricht man eher von *schreiben*. Siehe dort.

**Augmented Reality (og-men-tid ri-ä-le-ti)** Ins Deutsche übersetzt bedeutet das »erweiterte Realität«. Damit sind Techniken und Anwendungen gemeint, die die Welt, die Sie sehen und erleben, mithilfe von mobilen Geräten mit zusätzlichen Informationen anreichern. Sie könnten mit einer Brille durch die Stadt laufen, und vor jedem Geschäft zeigt Ihnen die Brille dann an, welche Angebote es gibt. Oder Sie besichtigen eine Stadt und Ihr Handy erklärt Ihnen bei jeder Sehenswürdigkeit etwas zur Geschichte. Wäre doch praktisch, oder?

**Ausfall** Wenn ein Computer oder eine seiner Komponenten nicht mehr so arbeitet, wie er/sie soll. Einer der schlimmsten Ausfälle ist, wenn die Fest-

 $\sim$  38  $\sim$ 

# Ausgabegerät

platte den Geist aufgibt. Dann kann man nur hoffen, dass die Daten irgendwo auf einem Sicherungsband oder einer anderen Festplatte archiviert sind. Siehe auch *Backup*, *Archiv*.

**ausfallsicher** Wenn etwas so konstruiert ist, dass es geradezu unmöglich ist, dass etwas schiefläuft beziehungsweise es eine Ersatzlösung gibt, sodass ein System trotzdem weiterarbeiten kann.

**Ausfallzeit** Das Gegenteil von *Betriebszeit*. Wenn Maschinen nicht genutzt werden, bedeutet dies eine Ausfallzeit, meist mit einem finanziellen Verlust verbunden. Siehe auch *Betriebszeit*.

**ausführbare Datei** Eigenschaft einer Datei, die direkt vom Betriebssystem gestartet werden kann. Man gibt dazu nur den Dateinamen in eine Befehlszeile ein oder doppelklickt auf das Dateisymbol. Ausführbare Dateien erkennen Sie meistens an der Dateinamenerweiterung .BAT, .EXE oder .COM. Siehe auch *EXE*.

**ausführen** 1. Ganz allgemein: eine Aufgabe erledigen. 2. Ein Programm starten. Siehe auch *starten*.

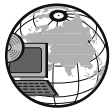

**ausfüllbares Formular** In HTML-Dokumenten gibt es spezielle Bereiche, in die der

Benutzer Eingaben machen kann. Üblicherweise trifft man auf diese Formulare, wenn man sich online registrieren lassen will, etwas bestellt oder nach Dokumenten sucht.

**ausfüllen** Der Befehl in einem Tabellenkalkulationsprogramm, mit dem Werte oder Formate in einen Zellbereich kopiert werden. Das passiert zum Beispiel in Excel, wenn Sie das schwarze Kreuz am rechten unteren Ende einer Zelle über andere Zellen ziehen: Die markierten Zellen werden automatisch ausgefüllt.

**Ausgabe** Alles, was der Computer ausspuckt, nachdem er die Eingaben verdaut hat, mit denen Sie ihn gefüttert haben. Das können Zeichen auf dem Bildschirm, Geräusche aus den Lautsprechern, bedruckte Blätter aus dem Drucker oder sonst was sein. Geräte, aus denen etwas rauskommt, nennt man ganz einfach »Ausgabegeräte«. (EDV ist doch gar nicht so kompliziert.) Siehe auch *Eingabe*. Es gibt in der IT-Welt ein gängiges Sprichwort: »Crap in, crap out« – zu Deutsch: wenn Sie Quatsch eingeben, wird auch Quatsch ausgegeben.

**Ausgabegerät** Ein Gerät, auf dem Daten für Sie sichtbar oder hörbar dargestellt werden, zum Beispiel ein Monitor, ein Drucker, ein Lautsprecher. Siehe auch *Eingabegerät*.

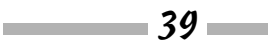

#### ausloggen

**ausloggen** Computerslang für *abmelden*. Siehe dort.

**ausrichten** 1. Grafische Objekte können an definierten Rasterpunkten ausgerichtet werden. Außerdem lassen sich mehrere Objekte auch im Verhältnis zueinander ausrichten. Sie haben da eine Fülle von Möglichkeiten. 2. Text innerhalb der Seitenränder entweder linksbündig, rechtsbündig, zentriert oder im Blocksatz anordnen.

Dieser Text ist linksbündig ausgerichtet. Dabei ist der Zeilenanfang links ausgerichtet und das Zeilenende läuft frei aus.

> Dieser Text ist zentriert. Dabei ist der Text exakt um die Mittelachse ausgerichtet.

Dieser Text ist rechtsbündig ausgerichtet. Dabei ist das Zeilenende rechts ausgerichtet und der Zeilenanfang läuft frei aus.

Dieser Text ist im Blocksatz ausgerichtet. Dabei sind alle Zeilen des Textes gleich breit.

**Ausrichtung** Die Art, wie ein Text auf einer Seite positioniert wird. Ausrichtungsarten sind zum Beispiel linksbündig, rechtsbündig oder auch zentriert. Und nein, das passiert nicht, wenn Sie den Monitor nach rechts oder links kippen.

**ausschneiden** Im Englischen »Cut« (kat). Eine Funktion, die das Verschieben von Text oder Grafik einleitet. Zuerst wird ausgeschnitten und dann an einer anderen Stelle im Text oder in einer anderen Datei wieder eingefügt. Siehe auch *ausschneiden und einfügen*, *kopieren*. Der Unterschied zwischen kopieren und ausschneiden besteht darin, dass man beim Kopieren ein Duplikat erstellt, beim Ausschneiden jedoch etwas an einer Stelle wegnimmt, um es an einer anderen wieder erscheinen zu lassen.

**ausschneiden und einfügen** Im Englischen »Cut and Paste« (kat ent pähst). Text, Grafiken oder Dateien von einer Stelle an eine andere verschieben. Siehe auch *verschieben*. Siehe auch *Copy & Paste*, *kopieren*.

**Ausschnitt** 1. Ein Teil eines Fensters. Fenster lassen sich in mehrere Ausschnitte unterteilen, in denen Sie entweder verschiedene Bereiche ein und derselben Datei oder mehrere verschiedene Dateien betrachten können. Je nach Bildschirmgröße sind das aber oft nur winzige Bereiche, weshalb man eigentlich eine Lupe braucht, um sich noch auszukennen. Bei sehr großen Dokumenten kann diese Funktion manchmal aber schon ganz hilfreich sein. 2. Mit Programmen wie dem Snipping Tool von Microsoft können Sie einen Bildschirmausschnitt erstellen

A

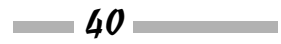

und diesen dann in eine Dokumentation einfügen oder an Ihre Kollegen schicken, um diesen etwas zu erklären. Siehe auch *Screenshot*, *Snipping Tool*.

**Auswahl** Ein Schreibtischzubehör, mit dem Sie festlegen können, mit welchem Drucker Sie ein Dokument drucken wollen, ob Sie AppleTalk ein- oder ausschalten wollen oder ob der serielle oder der parallele Anschluss verwendet werden soll. Die Auswahl-Option befindet sich im Apple-Menü, ganz links auf der Menüleiste. Siehe auch *Apple-Menü*, *Schreibtischzubehör*.

**auswerfen** 1. Damit Sie eine DVD oder CD aus dem entsprechenden Laufwerk nehmen können, können Sie mit dem Befehl »Auswerfen« die DVD-Klappe öffnen lassen. 2. Ein Speichergerät, das per USB an Ihren Computer angeschlossen ist, zum Beispiel ein USB-Stick, sollte unter Windows vor dem Herausziehen »ausgeworfen« werden (bis Windows XP, ab Vista heißt die Funktion »Sicher entfernen«). Es könnten ansonsten Daten verloren gehen, falls andere Programme noch darauf zugreifen. Siehe auch *Sicher entfernen*. 3. Wenn der Drucker eine Seite bedruckt hat, dann wirft er sie anschließend aus.

**Authentifizierung** 1. So heißt der Prozess, mit dem die Anmeldeinformationen des Benutzers im System überprüft werden. Name und Kennwort eines Benutzers werden dabei anhand einer Autorisationsliste überprüft. Wenn es eine Übereinstimmung gibt, wird der Zugriff in dem Umfang gewährt, wie es in der Berechtigungsliste für diesen Benutzer festgelegt ist. 2. Überprüfen einer digitalen Signatur auf Echtheit. Siehe *digitale Signatur*.

**AutoPlay** (oh-to-pläi) Ein  $\begin{array}{c|c} \hline \mathcal{H} & \mathcal{V} \\ \hline \mathcal{W} & \mathcal{W} \end{array}$ sehr nützliches Leistungsmerkmal in Windows, mit dem sich eine DVD oder CD automatisch starten lässt. Sobald ein Datenträger in das Laufwerk eingelegt wird – und sofern die AutoPlay-Funktion aktiviert ist –, sucht das Betriebssystem auf dem Datenträger nach der Datei AUTO-RUN.INF, öffnet sie und führt die darin enthaltenen Befehle aus. Ist die auf dem Datenträger gespeicherte Software noch nicht auf der Festplatte installiert, wird automatisch das Installationsprogramm aufgerufen, ansonsten wird die Anwendung sofort gestartet. AutoPlay funktioniert auch bei einer Audio-CD. Sobald Sie sie in das Laufwerk schieben, startet Windows den »CD-Player« und Sie können mit Musik weiterarbeiten.

**AUX** Der erste serielle Port des Computers, den viele sicherlich auch als COM1 kennen. AUX steht für *auxiliary*, was so viel wie »Hilfs-« heißt.

#### $\mathcal{A}$ vi  $\equiv$

**AVI** Die Abkürzung steht für *Audio Video Interleave* und ist ein Format für Videodateien. Die Endung dieser Dateien lautet ebenfalls .avi. Viele moderne DVD-Player sind ebenfalls in der Lage, dieses Format abzuspielen.

**Azure** (e-scher) So nennt sich die Cloud-Computing-Plattform von Microsoft. Die Grundlage bildet Windows Azure und verschiedene Services, zum Beispiel SQL Services oder .NET Services. Azure ermöglicht die einfache

Bereitstellung von Diensten und Anwendungen bei einem Service-Provider über das Internet. Wenn Sie beispielsweise einen tollen Onlineshop haben und die Anwendung und Datenverwaltung durch einen externen Dienstanbieter hosten lassen, dann können bei einem größeren Ansturm auf Ihren Shop ganz einfach neue virtuelle Serverinstanzen zu den bestehenden erzeugt werden, sodass Ihr Shop immer für alle Kunden eine gute Leistung bieten kann. Siehe auch *Cloud Computing*.